### **2- Descriptif détaillé du parcours**

# **Modèle de présentation d'un Parcours LMD**

**Université : …Manouba.. Etablissements: ISCAE-ESEN Licence ………………………………………………………………**

**Mastère** Veille et Intelligence Compétitive (VIC)

**Domaine de formation : ... Economie et Gestion Mention Mention Management** 

### **Semestre …1…**

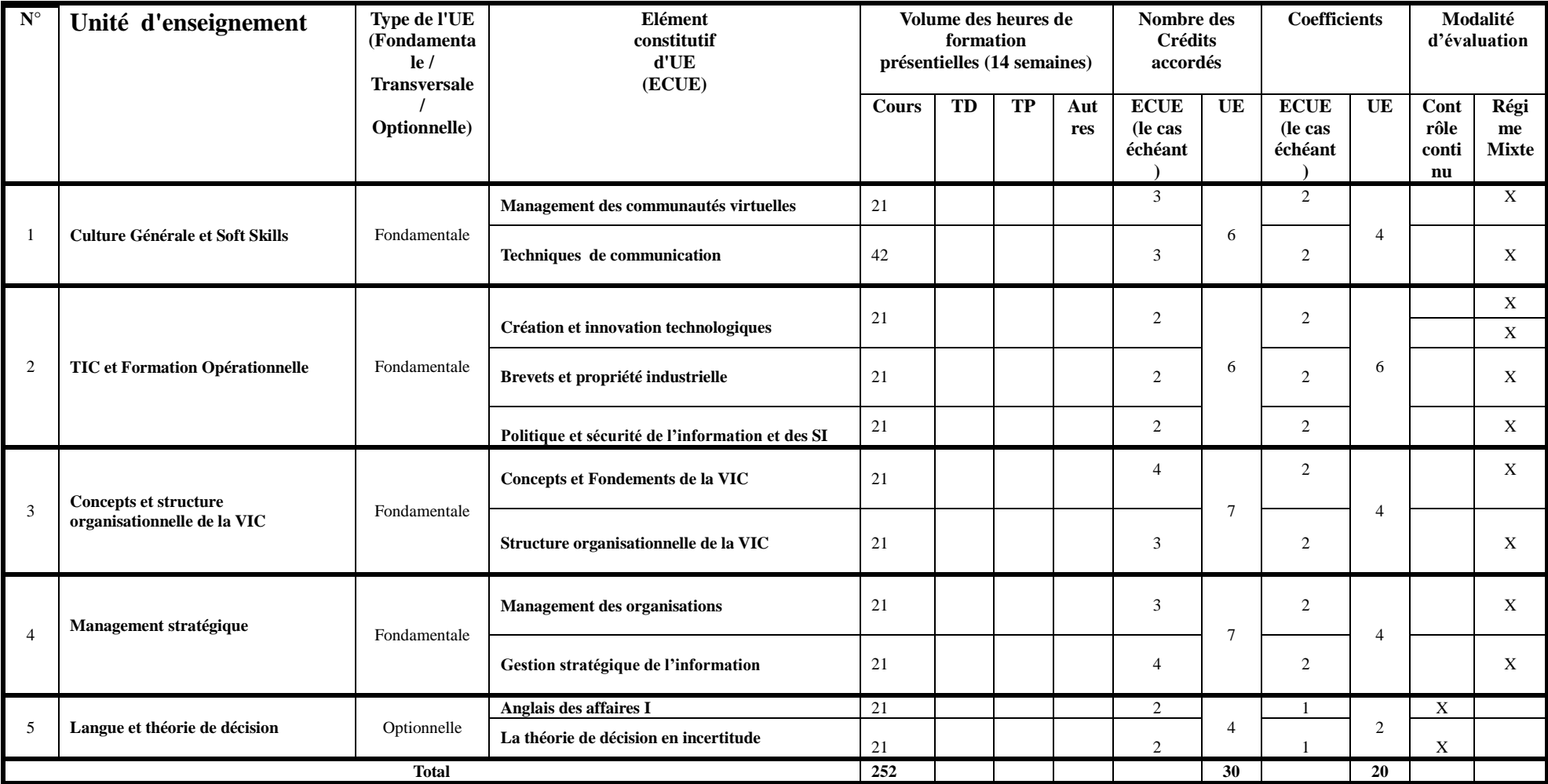

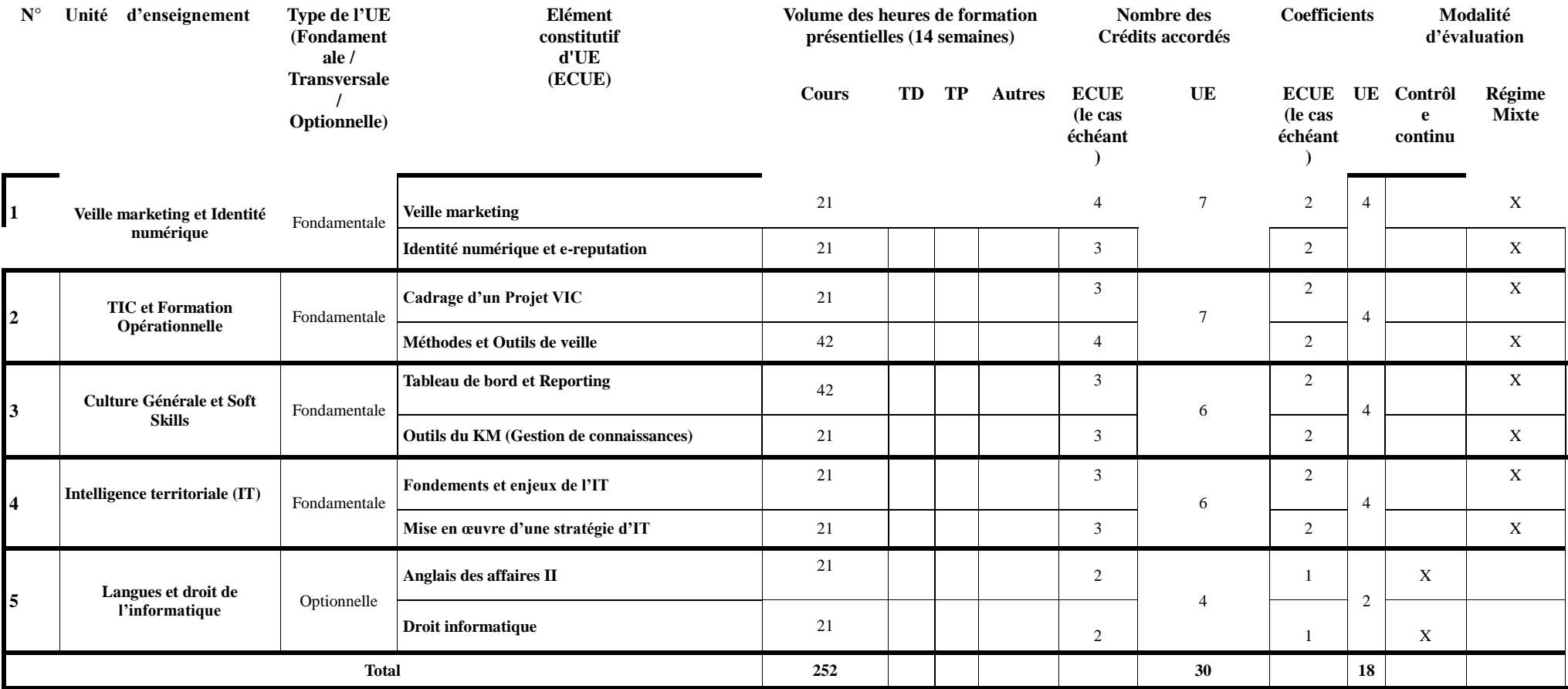

# **Semestre …2…**

**NB:** Il est recommandé de remplir un tableau similaire pour chaque semestre et joindre au dossier une fiche descriptive détaillée pour chaque UE.

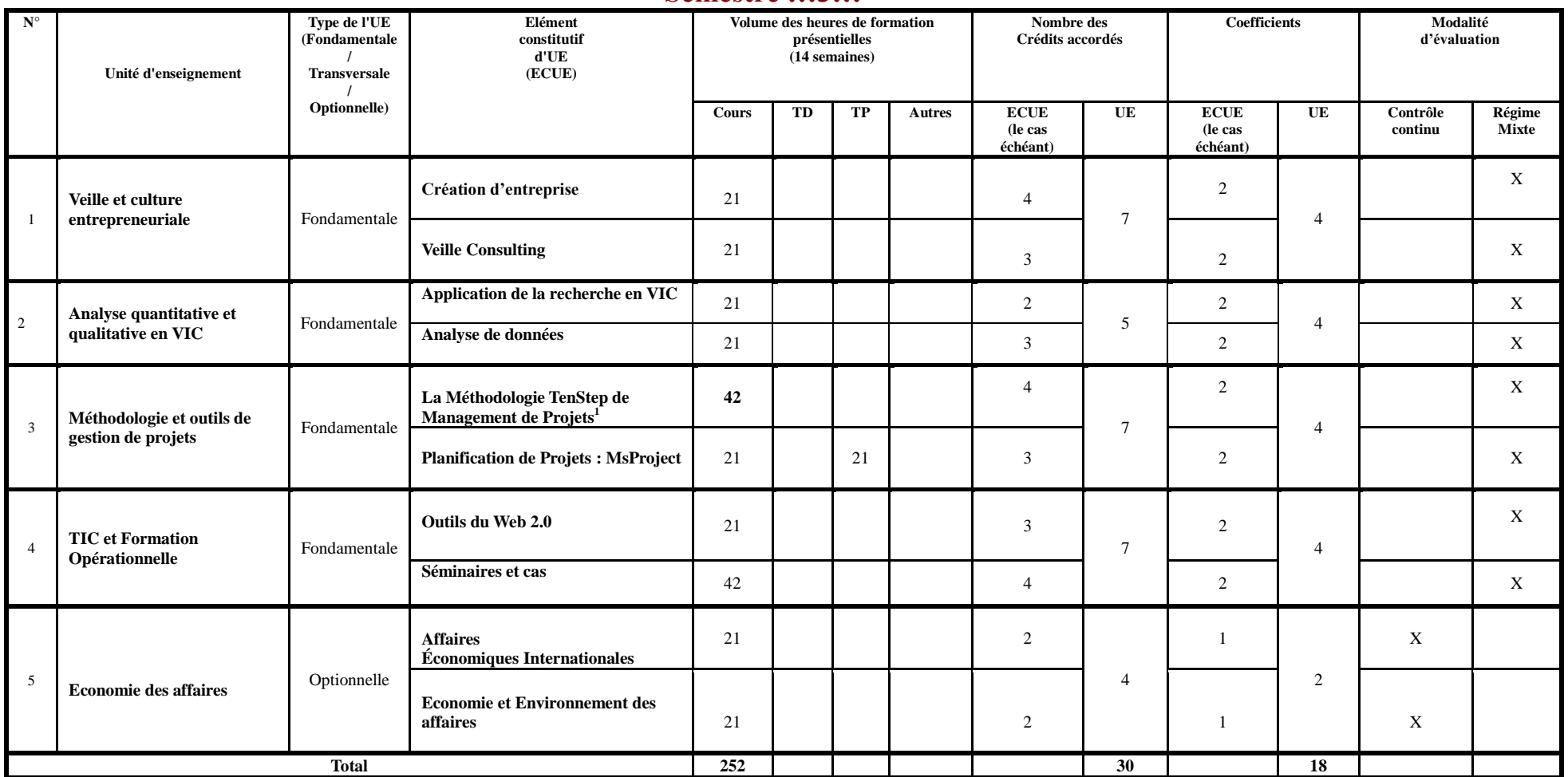

#### **Semestre …3…**

**NB:** Il est recommandé de remplir un tableau similaire pour chaque semestre et joindre au dossier une fiche descriptive détaillée pour chaque UE.

 1 La méthodologie TenStep (Formation Certifiante) est "prêt-à-utiliser" et contient tous les éléments requis : les meilleures pratiques, les processus bien définis, les procédures de travail, les techniques à appliquer, les modèles requis, les diagrammes de flux, etc. Même si vous choisissez de la personnaliser selon votre domaine, la méthodologie TenStep vous permettra un démarrage beaucoup plus rapide que dans le cas où vous devriez construire une méthodologie à partir de zéro. Avec SimulTrain® est un simulateur de formation en Management de Projet qui permet aux étudiants d'être confrontés, aux situations et aux problèmes que l'on rencontre dans chaque projet.

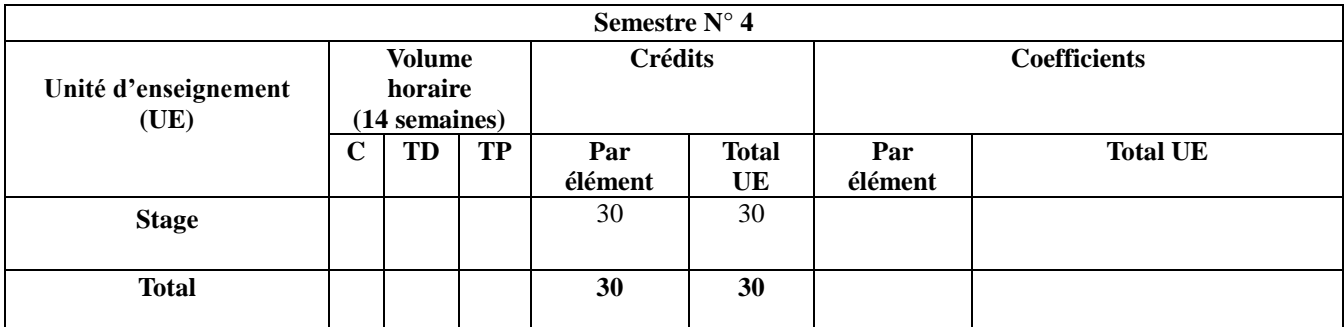